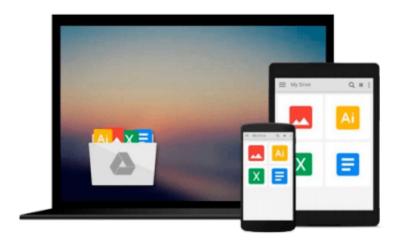

# **Digital Image Processing Using MATLAB - International Economy Edition**

Richard E. Woods, Steven L. Eddins Rafael C. Gonzalez

Download now

Click here if your download doesn"t start automatically

## **Digital Image Processing Using MATLAB - International Economy Edition**

Richard E. Woods, Steven L. Eddins Rafael C. Gonzalez

Digital Image Processing Using MATLAB - International Economy Edition Richard E. Woods, Steven L. Eddins Rafael C. Gonzalez

\*\*\*\*\* International Edition \*\*\*\*\*

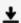

**▼** Download Digital Image Processing Using MATLAB - Internatio ...pdf

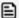

Read Online Digital Image Processing Using MATLAB - Internat ...pdf

Download and Read Free Online Digital Image Processing Using MATLAB - International Economy Edition Richard E. Woods, Steven L. Eddins Rafael C. Gonzalez

#### From reader reviews:

#### **Andre Roberts:**

Do you have favorite book? When you have, what is your favorite's book? Reserve is very important thing for us to learn everything in the world. Each guide has different aim as well as goal; it means that publication has different type. Some people truly feel enjoy to spend their time to read a book. These are reading whatever they have because their hobby will be reading a book. Think about the person who don't like looking at a book? Sometime, person feel need book once they found difficult problem or even exercise. Well, probably you will need this Digital Image Processing Using MATLAB - International Economy Edition.

#### **Theresa Smith:**

Have you spare time for any day? What do you do when you have more or little spare time? That's why, you can choose the suitable activity intended for spend your time. Any person spent their own spare time to take a wander, shopping, or went to the actual Mall. How about open or perhaps read a book eligible Digital Image Processing Using MATLAB - International Economy Edition? Maybe it is to get best activity for you. You recognize beside you can spend your time with your favorite's book, you can cleverer than before. Do you agree with their opinion or you have other opinion?

#### Joe North:

Reading a reserve tends to be new life style with this era globalization. With looking at you can get a lot of information that could give you benefit in your life. Together with book everyone in this world can certainly share their idea. Textbooks can also inspire a lot of people. A lot of author can inspire all their reader with their story or their experience. Not only the story that share in the books. But also they write about the information about something that you need example. How to get the good score toefl, or how to teach children, there are many kinds of book that you can get now. The authors on this planet always try to improve their expertise in writing, they also doing some investigation before they write on their book. One of them is this Digital Image Processing Using MATLAB - International Economy Edition.

#### **Cynthia Necaise:**

Is it you who having spare time then spend it whole day simply by watching television programs or just lying down on the bed? Do you need something new? This Digital Image Processing Using MATLAB - International Economy Edition can be the respond to, oh how comes? It's a book you know. You are consequently out of date, spending your time by reading in this brand-new era is common not a nerd activity. So what these publications have than the others?

Download and Read Online Digital Image Processing Using MATLAB - International Economy Edition Richard E. Woods, Steven L. Eddins Rafael C. Gonzalez #6W4TXNI1SJP

### Read Digital Image Processing Using MATLAB - International Economy Edition by Richard E. Woods, Steven L. Eddins Rafael C. Gonzalez for online ebook

Digital Image Processing Using MATLAB - International Economy Edition by Richard E. Woods, Steven L. Eddins Rafael C. Gonzalez Free PDF d0wnl0ad, audio books, books to read, good books to read, cheap books, good books, online books, books online, book reviews epub, read books online, books to read online, online library, greatbooks to read, PDF best books to read, top books to read Digital Image Processing Using MATLAB - International Economy Edition by Richard E. Woods, Steven L. Eddins Rafael C. Gonzalez books to read online.

Online Digital Image Processing Using MATLAB - International Economy Edition by Richard E. Woods, Steven L. Eddins Rafael C. Gonzalez ebook PDF download

Digital Image Processing Using MATLAB - International Economy Edition by Richard E. Woods, Steven L. Eddins Rafael C. Gonzalez Doc

Digital Image Processing Using MATLAB - International Economy Edition by Richard E. Woods, Steven L. Eddins Rafael C. Gonzalez Mobipocket

Digital Image Processing Using MATLAB - International Economy Edition by Richard E. Woods, Steven L. Eddins Rafael C. Gonzalez EPub